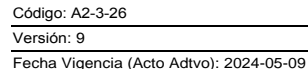

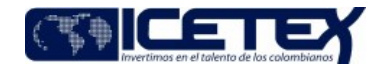

**MacroProceso** Gestión financiera Proceso Gestión contable y tributaria

# Contenido

## 1. OBJETIVO:

Gestionar la constitución, administración, legalización y/o inactivación de los fondos fijos de caja menor del ICETEX, constituidas con recursos del presupuesto de gastos por una vigencia determinada de un (1) año y cuyo propósito es atender gastos imprevistos, de carácter urgente y aquellos que afecten la oportuna prestación de los servicios, así como el registro contable y tributario de las transacciones realizadas con dichos recursos, conforme a lo señalado en el Decreto 1068 de 2015 por medio del cual se expide el Decreto Único Reglamentario del Sector Hacienda y Crédito Público.

# 2. ALCANCE:

La constitución, administración, legalización y/o inactivación de los fondos fijos de caja menor del ICETEX para cada vigencia fiscal. Inicia con el acuerdo de la Junta Directiva aprobando el Presupuesto y la expedición de la resolución de la aprobación del número y la cuantía máxima de las Cajas Menores. Finaliza con la legalización al cierre de la vigencia de las cajas menores.

# 3. DEFINICIONES:

- · Caja menor: Es un fondo que se crea por una vigencia fiscal con el propósito de cubrir gastos identificados y definidos en su constitución que tengan el carácter de urgentes. Se registra en cuenta el importe asignado al funcionario responsable de caja menor.
- Constitución de caja menor: La constitución de la caja menor se hace mediante resolución suscrita por el vicepresidente Financiero del ICETEX y por vigencia fiscal. Se designa el funcionario responsable de administrar la caja menor, los montos y conceptos relacionados con la naturaleza de la caja menor.
- · Inactivación de caja menor: Es la legalización definitiva de las cajas menores constituidas durante la vigencia fiscal. El cuentadante legalizará los gastos de la vigencia y reintegrará el saldo sobrante.
- · Responsable de caja menor: Funcionario que por resolución ha sido designado para la administración de los recursos, gestión, administración y custodia de la caja menor que se está certificando.
- · Ordenador del gasto: Funcionario delegado mediante Resolución 662 de 2018 modificada por la Resolución 454 y 741 de 2019 que cuenta con la capacidad de decidir la ejecución de los recursos que se encuentran bajo su responsabilidad y ordena el gasto de la caja menor. Para el caso de la Sede Central, será la Secretaría General, para la Oficina Asesora Jurídica y la Vicepresidencia de Crédito y Cobranza, será el Jefe de Oficina y, para las Zonas Territoriales serán los Asesores Comerciales de Presidencia de las Zonas Centro, Suroccidente, Oriente, Norte y Noroccidente, respectivamente.
- · Cuentadante: Persona que da o ha dado cuenta de los recursos que ha manejado, a quien puede exigírsela y censurarla.
- · Registro de los responsables de los fondos de caja menor ante la entidad bancaria: La persona responsable de administración de los recursos de caja menor deberá registrarse ante la entidad bancaria en la cual está la cuenta de ahorros de la caja menor, delegada mediante Resolución 662 de 2018, modificada por la Resolución 454 y 741 de 2019, que cuenta con la capacidad de ejecutar el gasto presupuestal.
- · Legalización de caja menor: Proceso a través del cual se justifican las compras de bienes o servicio realizadas dentro de la operación de caja menor y se solicita el reembolso de los recursos utilizados en un período o por cuantía determinada, por parte del funcionario responsable de administrar los fondos de caja menor. La adquisición del bien o servicio debe ser avalada y autorizada por el ordenador del gasto.
- · Reembolso de caja menor: Actividad consistente en la devolución de recursos a la caja menor de acuerdo con las condiciones expresadas en la resolución de apertura de las cajas menores.
- · Formato "Solicitud de caja menor" (F218): Documento comprobante de gasto mediante el cual el proveedor y responsable de caja menor legalizan el valor del gasto.
- · Formato "Certificación legalización gasto de caja menor" (F204): Documento mediante el cual el responsable de caja menor/cuentadante establece la cuantía total de los gastos de uno o todos los rubros presupuestales en forma mensual y/o al legalizar definitivamente la caja menor.
- . RUT (Registro Único Tributario): Constituye el mecanismo único para identificar, ubicar y clasificar a las personas y entidades que tengan la calidad de contribuyentes declarantes del impuesto de renta y no contribuyentes declarantes de ingresos y patrimonio, los responsables del régimen común, los pertenecientes a No responsables de IVA, los agentes retenedores, los importadores, exportadores y demás usuarios aduaneros; y los demás sujetos de obligaciones administradas por la Dirección de Impuestos y Aduanas Nacionales - DIAN.
- · Razonabilidad: Se consigue a través de la aplicación correcta de los principios y políticas contables aplicables a la entidad, de acuerdo con las normas expedidas por los entes de control (Superintendencia Financiera de Colombia y Contaduría General de la Nación) que inspiran la elaboración de los estados financieros. La información contable no puede alcanzar en todos los casos una exactitud completa sobre los sucesos de la actividad económica que trata de dar a conocer, por lo que debe perseguir una aproximación razonable de los mismos. La mayoría de los sucesos económicos se prestan a diversas conjeturas, no son medibles con entera precisión, dependen de sucesos aleatorios, etc. Por lo tanto, basta con que los estados contables alcancen una exposición razonable de los hechos que tratan de representar.
- · SARLAFT (Sistema de Administración de Riesgos del Lavado de Activos y Financiación del Terrorismo): Es el sistema de administración que deben implementar las entidades vigiladas para protegerse frente al riesgo de Lavado de Activos / Financiamiento del Terrorismo (LA/FT), y está conformado por:

-Los pasos sistemáticos e interrelacionados mediante los cuales las entidades administran el riesgo de LA/FT. -El conjunto de componentes a través de los cuales se instrumenta de manera organizada y metódica la administración del riesgo de LA/FT.

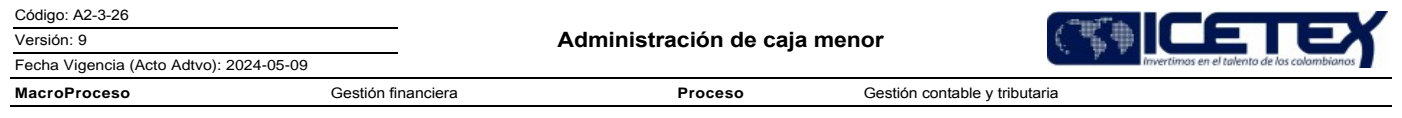

## 4. CONDICIONES GENERALES:

- · Las cajas menores se constituirán, para cada vigencia fiscal, mediante resolución suscrita por el representante legal o quien este delegue, en la cual se indique la cuantía, el responsable, la finalidad y la clase de gastos que se pueden realizar.
- · Para la apertura y legalización de las cajas menores, se debe contar con el respectivo certificado de disponibilidad presupuestal.
- · La administración del recurso de la caja menor se hará a través de una cuenta de ahorros. La cuenta de ahorros será manejada administrada por el funcionario responsable de caja menor, quién deberá cumplir con todos los requisitos exigidos por la entidad bancaria en donde se abra la cuenta. La inscripción del responsable de caja menor ante la entidad bancaria será a través de la Dirección de Tesorería, previa solicitud a la Vicepresidencia Financiera por parte del jefe inmediato del responsable de caja menor.
- · Se podrá manejar en efectivo hasta dos puntos cinco (2.5) salarios mínimos legales mensuales vigentes de los recursos entregados para la caja menor de la Sede Central y hasta un treinta por ciento (30%) del fondo entregado para las cajas menores de las zonas territoriales.
- · El responsable de caja menor debe estar registrado para la administración de la cuenta de ahorro ante la entidad bancaria correspondiente.
- · Para la legalización de los gastos a fin de realizar el reembolso, desde que el responsable de la caja menor autorizó y/o realizó la compra un bien o servicio hasta cuando se le informa a este y/u Ordenador del gasto, el cumplimiento contable, tributario y la razonabilidad de los soportes contables de los gastos con recursos de las cajas menores la Dirección de Contabilidad exigirá el cumplimiento de los requisitos que a continuación se indican:
- 1. Que el gasto se haya efectuado después de haberse constituido la caja menor.
- 2. Que los gastos estén agrupados por rubros presupuestales, bien sea en el comprobante de pago o en la relación anexa, y que correspondan a los rubros autorizados en la resolución de apertura.
- 3. Que se elabore y diligencie por cada gasto un formato de "Solicitud de caja menor" (F218) en su totalidad, y de ser el caso, adjuntar el RUT, factura de venta o documento equivalente, entre otros, cumpliendo con la norma contable y tributaria vigente. Para lo cual se debe tener en cuenta:

FACTURAS: Debe tenerse en cuenta que este tipo de documentos deben contener lo señalado en la norma vigente:

- · Estar denominada expresamente como factura de venta.
- Apellidos y nombre o razón y NIT del vendedor o de quien presta el servicio.
- · Apellidos y nombre o razón social y NIT del adquirente de los bienes o servicios, junto con la discriminación del IVA pagado.
- · Llevar un número que corresponda a un sistema de numeración consecutiva de facturas de venta.
- · Fecha de su expedición.
- · Descripción específica o genérica de los artículos vendidos o servicios prestados.
- · Valor total de la operación.
- · El nombre o razón social y el NIT del impresor de la factura.
- · Indicar la calidad de retenedor del impuesto sobre las ventas.
- · Debe tener resolución código QR y Firma de Factura electrónica de Venta emitida bien sea pro el aplicativo de la DIAN o un proveedor tecnológico

DOCUMENTOS EQUIVALENTES A LA FACTURA: Para el caso de documentos equivalentes, como por ejemplo las cuentas de cobro, se deberá tener presente:

- · Tener una denominación (ejemplo: Cuenta de cobro, recibo, tiquete de compra, etc.). Sin embargo, es de aclarar que no se aceptarán documentos de trámite como, por ejemplo, cotizaciones, órdenes de producción u órdenes de compra.
- Apellidos y nombre o razón y NIT del vendedor o de quien presta el servicio.
- Apellidos y nombre o razón social y NIT del adquirente de los bienes o servicios, junto con la discriminación del IVA pagado.
- · Llevar un número consecutivo de conformidad con el tipo de documento.
- · Fecha de expedición.
- · Descripción específica o genérica de los artículos vendidos o servicios prestados.
- · Valor total de la operación.

Nota 1: Este tipo de documentos deberá acompañarse del RUT de la entidad o persona natural.

Nota 2: En el caso de las Empresas que venden tiquetes de transporte no será obligatorio entregar el original de la factura. Al efecto, será suficiente entregar copia de esta. En el resto de los casos se deberá allegar factura original.

Nota 3: Para el caso de facturación por máquinas registradoras será admisible la utilización de numeración diaria o periódica, siempre y cuando corresponda a un sistema consecutivo que permita individualizar y distinguir de manera inequívoca cada operación facturada, ya sea mediante prefijos numéricos, alfabéticos o alfanuméricos o mecanismos similares.

- 4. Los soportes de las erogaciones realizadas con recursos de las cajas menores deben cumplir con la normatividad contable y tributaria vigente.
- 5. Que la fecha del formato "Solicitud de caja menor" (F218) corresponda a la vigencia/período fiscal que se está legalizando, al igual que sus anexos.
- 6. Que los valores en el "Certificación legalización gasto de caja menor" (F204), emitido por el responsable de caja menor, estén soportados en su totalidad por los formatos "Solicitud de caja menor" (F218)
- · Los reembolsos se autorizan por los ordenadores del gasto con recursos de caja menor en la cuantía de los gastos realizados, sin exceder el monto previsto en el respectivo rubro presupuestal, en forma mensual o cuando se haya consumido más de un setenta por ciento (70%), lo que ocurra primero, de algunos o todos los valores de los rubros presupuestales afectados.
- · Que los reembolsos autorizados en forma mensual deben entregarse a la Dirección de Contabilidad el último día hábil del periodo de solicitud.
- · La Dirección de Contabilidad informará mediante correo electrónico a los ordenadores del gasto y responsable de la administración de los recursos de caja menor la razonabilidad de los soportes contables, objeto de la legalización de los gastos para efecto del reembolso.

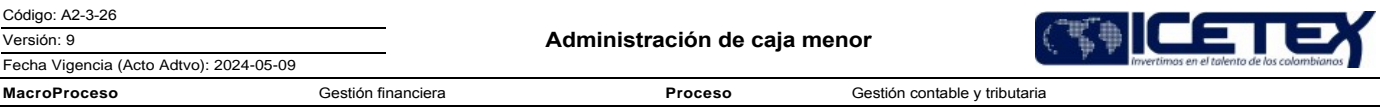

- La legalización de las cajas menores, constituidas durante la vigencia fiscal, deberán ser realizados antes del tercer día hábil de cierre del año fiscal, fecha en la cual se deberá reintegrar el saldo sobrante y el respectivo cuentadante responderá por el incumplimiento de su legalización oportuna y de la administración del dinero que se encuentre a su cargo, sin perjuicio de las demás acciones legales a que hubiese lugar.
- · Los responsables y ordenadores del gasto de las cajas menores deberán adoptar los controles internos que garanticen el adecuado uso y administración de los recursos, independientemente de las evaluaciones y verificaciones que compete adelantar a la Oficina de Control Interno.
- Cuando por cualquier circunstancia una caja menor quede inoperante, no se podrá constituir otra o reemplazar, hasta tanto la anterior haya sido legalizada en su totalidad.
- · Los registros contables se deben realizar en el aplicativo financiero Apoteosys módulo de cajas menores por parte del responsable.
- Las cuentas por cobrar a responsables de caja menor deben ser canceladas a más tardar el día siquiente hábil a su conocimiento, de no ser procedente, el responsable informará por escrito su justificación.
- El valor de la cuenta por pagar a proveedores debe ser pagado por el responsable de la caja menor y debe ser soportado con el formato "Solicitud de caja menor" (F218), en el periodo inmediatamente siguiente del objeto del reembolso.
- La entrega de documentos corregidos se debe agilizar para revisión dentro del mes, para la aprobación de la razonabilidad contable y tributaria de los documentos soporte.
- Cuando el responsable de la caja menor se encuentre en vacaciones, licencia o comisión, se encargará a otro funcionario debidamente afianzado por quien corresponda.
- · Los rembolsos de caja deberán ser archivados mensualmente, siguiendo los lineamientos de archivo vigentes de la Dirección de Contabilidad.
- · Con el fin de garantizar que las operaciones estén debidamente sustentadas, que los registros sean oportunos y adecuados y que los saldos correspondan, la Oficina de Control Interno, podrá efectuar arqueos sorpresivos independientemente de la verificación por parte de los responsables de caja menor.

## 5. DESCRIPCIÓN:

# 5.1. DIAGRAMA DE FLUJO

(Ver anexo)

## 5.2. ACTIVIDADES

# **APERTURA CAJAS MENORES**

Vicepresidente Financiero / Vicepresidencia Financiera

5.2.1. Solicita certificado de disponibilidad presupuestal (CDP) para los rubros de las cajas menores.

#### Profesional / Grupo de Presupuesto

5.2.2. Expide el certificado de disponibilidad presupuestal para soportar la asignación inicial de la caja menor a través del Procedimiento "Expedición certificado de disponibilidad presupuestal (CDP)" (A2-1-06).

#### Analista 03 / Dirección de Contabilidad

- 5.2.3. Anualmente o cuando se cree una nueva caja menor, se proyecta y elabora la "Resolución de constitución de caja menor". Esta resolución debe contener la siguiente información:
	- Responsable de la caja menor.
	- Rubros asignados a esa caja menor.
	- Montos máximos definidos para cada rubro.
	- Las condiciones para la administración de las cajas menores por parte de los responsables de caja menor y los ordenadores del gasto.

#### Director de Contabilidad / Dirección de Contabilidad

5.2.4. Revisa y da visto bueno a la "Resolución de constitución de caja menor".

#### Vicepresidente Financiero / Vicepresidencia Financiera

 $5.2.5.$ Aprueba y suscribe la "Resolución de constitución de caja menor".

#### Técnico Administrativo / Secretaría General

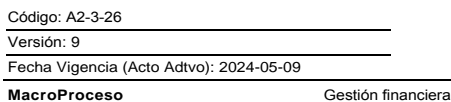

Gestión contable y tributaria

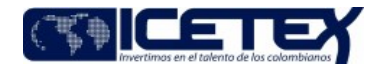

5.2.6. Numera la "Resolución de constitución de caja menor" y remite a la Vicepresidencia Financiera para su respectiva comunicación.

#### Técnico Administrativo/ Vicepresidencia Financiera

5.2.7. Entrega "Resolución de constitución de caja menor" a la Dirección de Contabilidad.

# Técnico Administrativo 01/ Dirección de Contabilidad

 $5.2.8.$ Recibe y entrega "Resolución de constitución de caja menor" al Grupo de Presupuesto para registro presupuestal.

#### Profesional / Grupo presupuesto

 $5.2.9.$ Registra la obligación presupuestal de la constitución de caja menor a través del procedimiento "Registro presupuestal de obligaciones" (A2-1-08).

Técnico Administrativo 01 / Grupo de Presupuesto

5.2.10. Devuelve "Resolución de constitución de caja menor" a la Dirección de Contabilidad con registros presupuestales.

#### Técnico Administrativo 01 / Dirección de Contabilidad

5.2.11. Registra parámetros en sistema Apoteosys cajas menores para activar las cajas menores, según rubros y responsable de los fondos.

5.2.12. Elabora o ajusta "Orden de pago" (F50) por responsable de caja menor. Entrega al Analista 03 de la Dirección de Contabilidad para su revisión y visto bueno.

#### Analista 03 / Dirección de Contabilidad

5.2.13. Verifica parámetros sistema Apoteosys caja menor y "Orden de pago" (F50)

Si no hay error, da visto bueno y entrega "Orden de pago" (F50) al Director de Contabilidad para su firma., continúa con la actividad 5.2.14. Si existe algún error solicita su corrección al Técnico Administrativo 01. Continúa con la actividad 5.2.12.

Director de Contabilidad / Dirección de Contabilidad

5.2.14. Suscribe "Orden de pago" (F50) y entrega para continuar con el procedimiento "Registro presupuestal de obligaciones" (A2-1-08).

# Técnico Administrativo 01 / Grupo de Presupuesto

5.2.15. Devuelve "Orden de pago" (F50) a la Dirección de Contabilidad con registros presupuestales.

## Técnico Administrativo 01/ Dirección de Contabilidad

5.2.16. Corre el procedimiento de activación de cajas menores mediante sistema financiero - módulo cajas menores y sigue con el procedimiento de "Análisis Contable de Causación y Cuentas por Pagar" (A2-3-10).

#### Profesional 1 / Dirección de Tesorería

5.2.17. Realiza el traslado de recursos a las cuentas bancarias de cajas menores, por medio del procedimiento "Giro" (A2-2-04),

5.2.18. Informa al responsable de caja menor mediante correo electrónico la transferencia de recursos o ajustes de estos.

#### Responsable de caja menor

5.2.19. Verifica que la transacción de traslado esté acorde con lo definido en la "Resolución de constitución de caja menor" o con la solicitud de reembolso.

- Si los montos consignados no corresponden a lo aprobado. Continúa con la actividad 5.2.20.
- Si los montos consignados corresponden a lo aprobado continúa continua con la actividad 5.2.22.

5.2.20. Informa a la Dirección de Tesorería, vía correo electrónico, para que verifique la operación realizada y proceda con la corrección correspondiente de acuerdo con las

Versión: 9

Administración de caja menor

Proceso

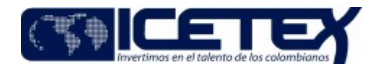

Fecha Vigencia (Acto Adtvo): 2024-05-09 **MacroProceso** 

Gestión contable y tributaria

inconsistencias encontradas

# Profesional 1 / Dirección de Tesorería

5.2.21. Verifica el objeto de la solicitud realizada, informa a la Dirección de Contabilidad para los ajustes correspondientes. Continúa con la actividad 5.2.18.

#### DESTINACIÓN Y LEGALIZACIÓN DE GASTOS CON RECURSOS DE CAJA MENOR

#### Responsable de caja menor

- 5.2.22. Identifica la necesidad presentada y verifica que el gasto cumpla con las condiciones de destinación de recursos de cajas menores y demás condiciones especificadas en el decreto por el cual se regula la constitución y funcionamiento de cajas menores del Ministerio de Hacienda y Crédito Público; además, verifica que el gasto identificado no transgreda las prohibiciones enunciadas en la "Resolución de constitución de caja menor" de la vigencia fiscal en curso, por la cual, se ordene la constitución de las cajas menores en el ICETEX
- 5.2.23. Si el gasto identificado cumple con todas las condiciones y restricciones aplicables, autoriza la gestión pertinente para el pago del bien o servicio con recursos de caja menor.

Gestión financiera

Nota: El responsable de la caja menor de la sede central solicitará al ordenador del gasto autorización previa para el desembolso por cada uno de los gastos

5.2.24. Si el valor de la compra del bien o servicio supera los topes establecidos legalmente por la Administración de Impuestos y Aduanas Nacionales - Dian o ente territorial competente, para realizar la liquidación de retenciones por impuestos, se deberá informar a la Dirección de Contabilidad mediante correo electrónico, solicitando dicha liquidación y remitiendo la, factura o documento equivalente y RUT."

## LIQUIDACIÓN RETENCIONES DE IMPUESTOS A FACTURAS O DOCUMENTOS EQUIVALENTES

# Técnico, profesional o profesional Administrativo / Dirección de Contabilidad

5.2.25. Recibe documentos o factura o documento equivalente y RUT del proveedor de caja menor por correo electrónico, analiza la pertinencia en la aplicación de retenciones de impuestos conforme a la normatividad tributaria vigente. Realiza liquidación. Entrega documentos físicos con liquidación o remite por correo electrónico la liquidación para el pago de la compra del bien o servicio.

5.2.26. Si el proveedor es nuevo, registra el proveedor en la base de terceros del sistema financiero e informa al responsable de caja menor.

#### Funcionario responsable de caja menor

- 5.2.27. Imprime y anexa liquidación remitida por la Dirección de Contabilidad para la legalización del gasto.
- 5.2.28. Legaliza el gasto de caja menor mediante el formato "Solicitud de caja menor" (F218), el cual es diligenciado por el funcionario quien solicito los recursos de caja menor y quien justifica el gasto, anexa soportes (Facturas o documentos equivalentes, liquidación de retención de impuestos y RUT) de ser el caso.

La legalización se debe realizar dentro de los cinco días calendario siguientes a la compra, es decir, que la entrega de recursos provisionales es hasta por cinco días calendario y su solicitud es mediante "Solicitud de caja menor" (F218) no se podrán entregar nuevos recursos a un funcionario, hasta tanto no se haya legalizado el gasto anterior

- 5.2.29. Registra movimiento de caja menor por cada rubro relacionado en el formato de "Solicitud de caja menor" (F218), dentro del aplicativo financiero Apoteosys módulo de caias menores
	- Si existe alguna inconsistencia o hay algún error, corrige la información dentro del módulo de caja menor en el aplicativo financiero Apoteosys módulo de cajas menores. Pasa 5.2.28.

# **REEMBOLSO**

#### Responsable de caja menor

- 5.2.30. Una vez incluidos todos los formatos de "Solicitud de caja menor" (F-218) en el sistema financiero Apoteosys módulo de cajas menores, solicita el reembolso del recurso de acuerdo con el cronograma de cierre mensual, o si los movimientos/gastos de caja menor son superiores o iguales al 70% del valor asignado al rubro de caja menor.
- 5.2.31. Registra el GMF (4x1000) en el sistema Apoteosys cajas menores, rubro: Impuestos, tasas y multas en el periodo en el cual la entidad bancaria realiza el débito en la cuenta bancaria y por el valor según extracto. Soporta el gasto mediante formato "Solicitud de caja menor" (F218) y copia de extracto bancario.
- 5.2.32. Elabora formato Certificación legalización gasto de caja menor (F204) de acuerdo con los valores registrados en sistema financiero módulo de cajas menores, formatos "Solicitud de caja menor" (F218).
	- Confirma valores con listado de arqueo de caja menor del sistema financiero módulo de caja menor.

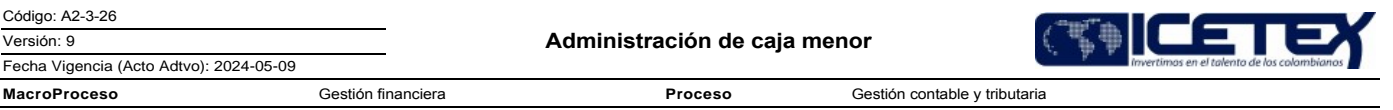

5.2.33. Corre solicitud de reembolsos de cajas menores mediante el sistema financiero cajas menores o inactivación de cajas menores en los siguientes escenarios: si los gastos corresponden al mes de diciembre, si hay cambio de responsable de la caja menor o si hay entrega definitiva por parte del responsable actual.

La legalización de las Cajas Menores, constituidas durante la vigencia fiscal, se hará dentro de la semana anterior al cierre del año, de forma que exista un lapso de tiempo para los ajustes pertinentes y gestionar el reintegro del saldo sobrante y, el respectivo cuentadante responderá por el incumplimiento de su legalización oportuna y de la administración del dinero que se encuentre a su cargo, sin perjuicio de las demás acciones legales a que hubiese lugar.

5.2.34. Remite a la Dirección de Contabilidad el memorando por medio del cual ordena el gasto del periodo, adjuntado la orden de pago suscrita por el ordenador del gasto designado según resolución 454 y 741 de 2019, formato Certificación legalización gasto de caja menor (F204) y formato "Solicitud de caja menor" (F218), con sus correspondientes soportes para la verificación del cumplimiento a las normas contables y tributarias.

Se exige para la legalización del gasto el cumplimiento de los requisitos que a continuación se indican:

- 1. Que los gastos estén agrupados por rubros presupuestales, y que correspondan a los autorizados en la resolución de apertura.
- 2. Que los documentos presentados sean los originales y se encuentren firmados por los acreedores con identificación del nombre o razón social y el número del documento de identidad o NIT, soportado con la correspondiente factura o documento equivalente, objeto y cuantía.
- 3. Que la fecha del comprobante del gasto corresponda a la vigencia fiscal que se está legalizando.
- 4. Que el gasto se haya efectuado después de haberse constituido o reembolsado la caja menor según el caso.
- 5. Que se haya expedido documento por medio del cual se ordena el gasto del periodo según designación en la resolución 454 y 741 de 2019 o resoluciones posteriores que las sustituyan o modifiquen
- 6. Que la orden de pago este suscrita como ordenador de gasto según designación de la resolución 454 y 741 de 2019 o resoluciones posteriores que las sustituyan o modifiquen

Para la legalización de gastos por el mes de diciembre, el responsable de la caja menor remitirá adicionalmente el estado de cuenta - inactivación de caja menor con sus correspondientes soportes de traslado de recursos.

## Técnico Administrativo / Dirección de Contabilidad

5.2.35. Recibe y verifica la razonabilidad contable y tributaria, según soportes recibidos.

¿Existe algún error contable, tributario o de formatos o anexos?

- Si es error contable continúa con la actividad 5.2.36
- Si es error formatos o en anexos continúa con la actividad 5.2.37.
- Si es error tributario continúa con la actividad 5.2.38.
- 5.2.36. Realiza ajuste contable mediante el sistema financiero movimiento contable: Reclasificación de cuenta contable, y/o cuenta por cobrar a nombre del responsable de la caja menor o cuenta por pagar al responsable de caja menor o al proveedor del bien o servicio, continúa con la actividad 5.2.39.
- 5.2.37. Hace devolución de documentos a corregir por parte del responsable de caja menor: Tachones, enmendaduras, valores, fechas, registros errados, etc. mediante el Procedimiento "Gestión y Administración de archivo" (A8-3-01). Se devuelve a la actividad 5.2.34
- 5.2.38. Registra mediante el sistema financiero movimiento contable de las retenciones o contribuciones según la norma y/o registra cuenta por cobrar a nombre del responsable de la caja menor.
- 5.2.39. Registra la retención de impuestos en el sistema financiero movimiento contable por proveedor.
- 5.2.40. Imprime comprobantes de contabilidad de los registros de gastos y de ajustes realizados, verifica información y registro en libros auxiliares de contabilidad.

#### Analista 03 / Dirección de Contabilidad

5.2.41. Verifica información según comprobantes contables y Certificación legalización del gasto de caja menor (F204), da visto bueno.

¿Existe algún error?

- Si existe algún error, continúe con la actividad 5.2.35
	- Si no, da visto bueno. Entrega al Director de Contabilidad.

#### Director / Dirección de Contabilidad

5.2.42. Verifica información, da visto bueno.

# Técnico Administrativo / Dirección de Contabilidad

5.2.43. Informa mediante correo electrónico a los ordenadores del gasto y responsable de la

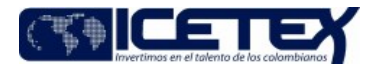

MacroProceso

Fecha Vigencia (Acto Adtvo): 2024-05-09

Proceso Gestión contable y tributaria

administración de los recursos de caja menor la razonabilidad de los soportes contables.

Gestión financiera

## **Ordenador del Gasto**

5.2.44. Elabora documento mediante el cual ordena el gasto de la caja menor, así como, "Orden de pago" (F50), los cuales remite al grupo de presupuesto para el correspondiente reembolso.

# Grupo de Presupuesto

5.2.45. Hace registros presupuestales de acuerdo con los procedimientos "Registro presupuestal de compromiso" (A2-1-07) y "Registro presupuestal de obligaciones" (A2-1-08) y entrega a la Dirección de Contabilidad.

# Técnico Administrativo / Dirección de Contabilidad

5.2.46. Continúa con el procedimiento de "Causaciones y cuentas por pagar (A2-3-10)" entrega a la Dirección de Tesorería.

Si "Orden de pago" (F50) corresponde a la legalización y reembolsos por el mes de diciembre o inactivación total de la caja menor, verifica estado de cuenta con soportes, Causaciones y cuentas por pagar (A2-3-10) y finaliza con el procedimiento de "Gestión y Administración de archivo (A8-3-01)"

#### Profesional / Dirección de Tesorería

5.2.47. Continúa con el procedimiento de "Giro (A2-2-04)"

# Responsable de caja menor

5.2.48. Pasa 5.2.18 e ingresa al sistema financiero- módulo de caja menor y registra el efectivo.

## **INACTIVACIÓN CAJAS MENORES**

- 5.2.49. Inactiva la caja menor mediante el sistema financiero módulo de cajas menores, una vez se hayan realizado los registros de gastos por el mes de diciembre, o entrega definitiva de la caja menor a la Vicepresidencia Financiera.
- 5.2.50. Elabora estado de cuenta, consigna los recursos sobrantes en la cuenta bancaria de caja menor y hace el correspondiente traslado de recursos a la cuenta bancaria del ICETEX, según instrucciones de la Dirección de Tesorería. Continúa con la actividad 5.2.31

Si existen errores corrige de acuerdo con indicaciones de la Dirección de Contabilidad.

# **6. SEGUIMIENTO Y CONTROL:**

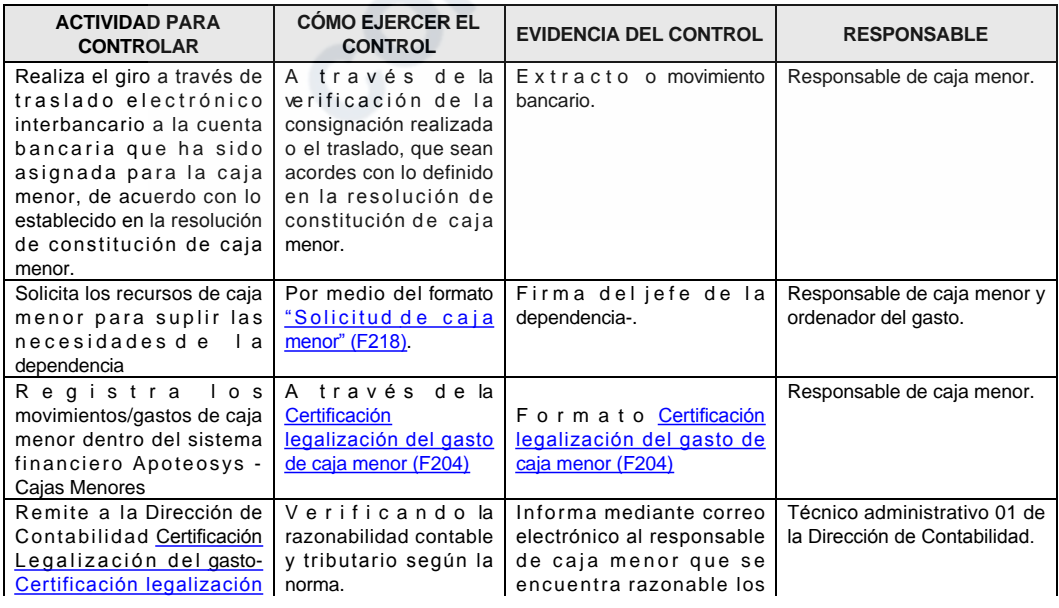

Versión: 9

Proceso

Gestión contable y tributaria

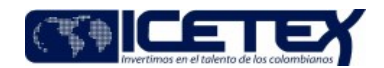

Fecha Vigencia (Acto Adtvo): 2024-05-09 **MacroProceso** Gestión financiera

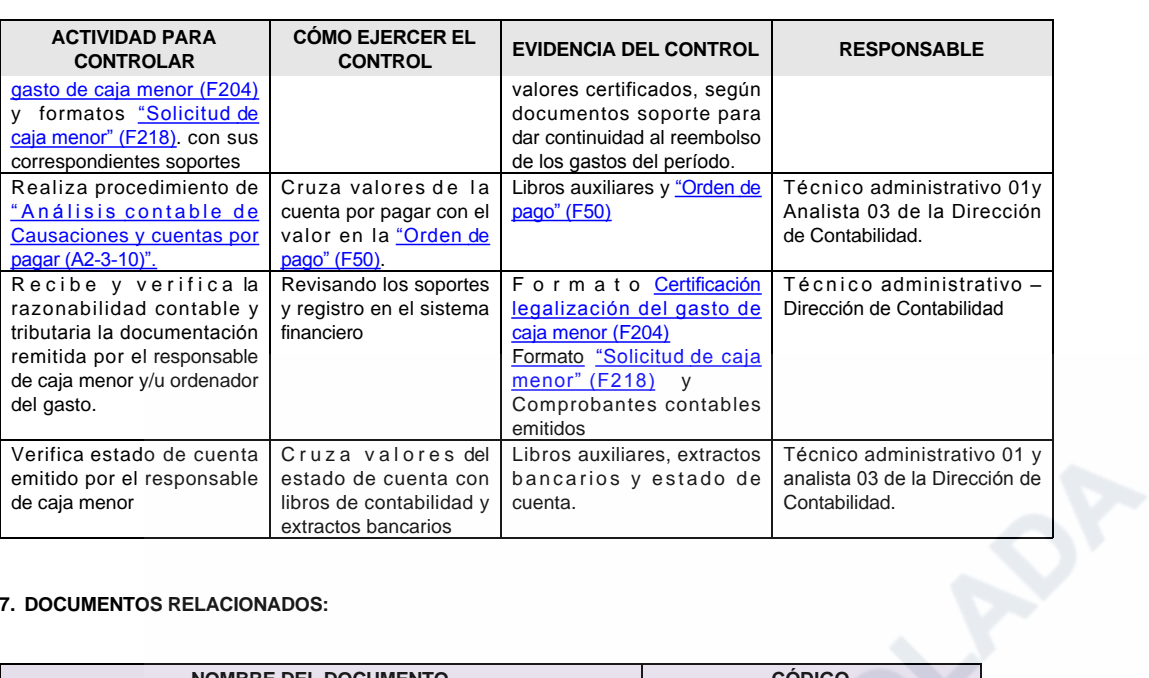

# 7. DOCUMENTOS RELACIONADOS:

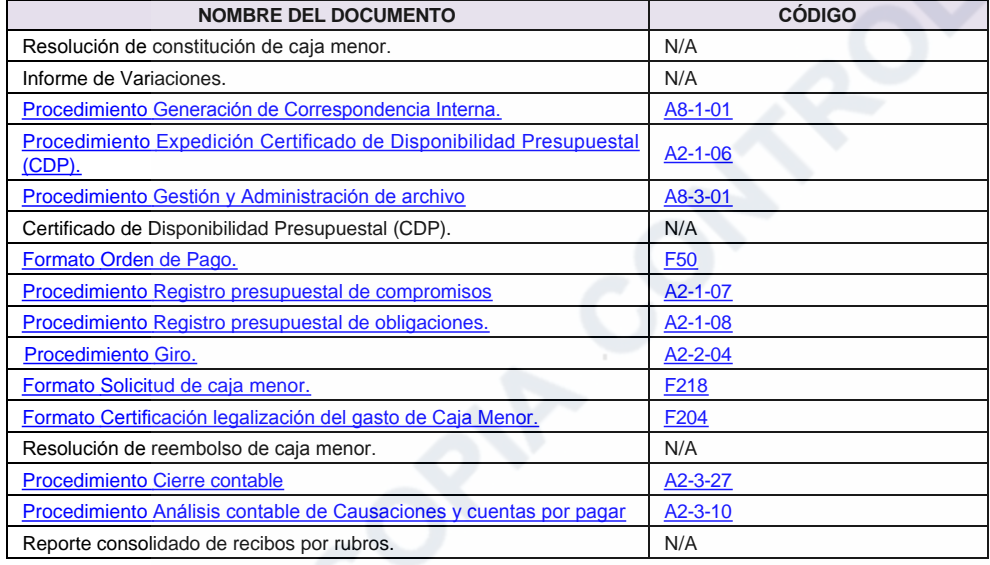

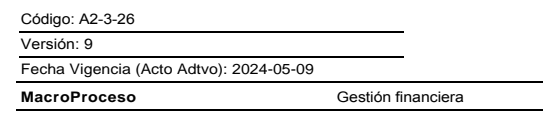

Proceso

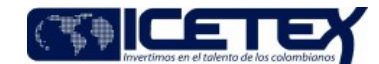

Gestión contable y tributaria

# Modificaciones

# Descripción de cambios

Objetivo: Se añade la especificación de "constitución, administración, legalización y/o inactivación" de los fondos fijos de caja menor del ICETEX y se incorpora la duración específica de un año para los fondos.

Alcance: Se redefine el proceso, centrándose en la constitución, administración, legalización y/o inactivación de los fondos fijos de caja menor para cada vigencia fiscal y se elimina la mención de las actividades realizadas en la Dirección de Contabilidad.

Definiciones: Se actualizan los conceptos: (Ordenador del gasto, RUT - Registro Único Tributario, Razonabilidad).

# **Condiciones Generales:**

- · Punto 6: Se especifica que la Dirección de Contabilidad será la encargada de exigir el cumplimiento de los requisitos establecidos para la legalización de gastos. • Facturas: Se incluye requisito en el que se indica que la factura debe tener resolución código QR y Firma de Factura electrónica de Venta emitida bien sea por el aplicativo
- de la DIAN o un proveedor tecnológico. Se incluye punto donde se aclara que los reembolsos de caja deberán ser archivados mensualmente, siguiendo los lineamientos de archivo vigentes de la Dirección de
- Contabilidad.

# Actividades:

- 5.2.24: Se amplían las condiciones para solicitar la liquidación de retenciones por impuestos
- · 5.2.33: Se ajusta la fecha límite para la legalización de las Cajas Menores, cambiándola del 28 de diciembre a "dentro de la semana anterior al cierre del año".
- 5.2.34 Numerales 5 y 6: Se incluye al final: "o resoluciones posteriores que las sustituyan o modifiquen".

# **Historial de Versiones**

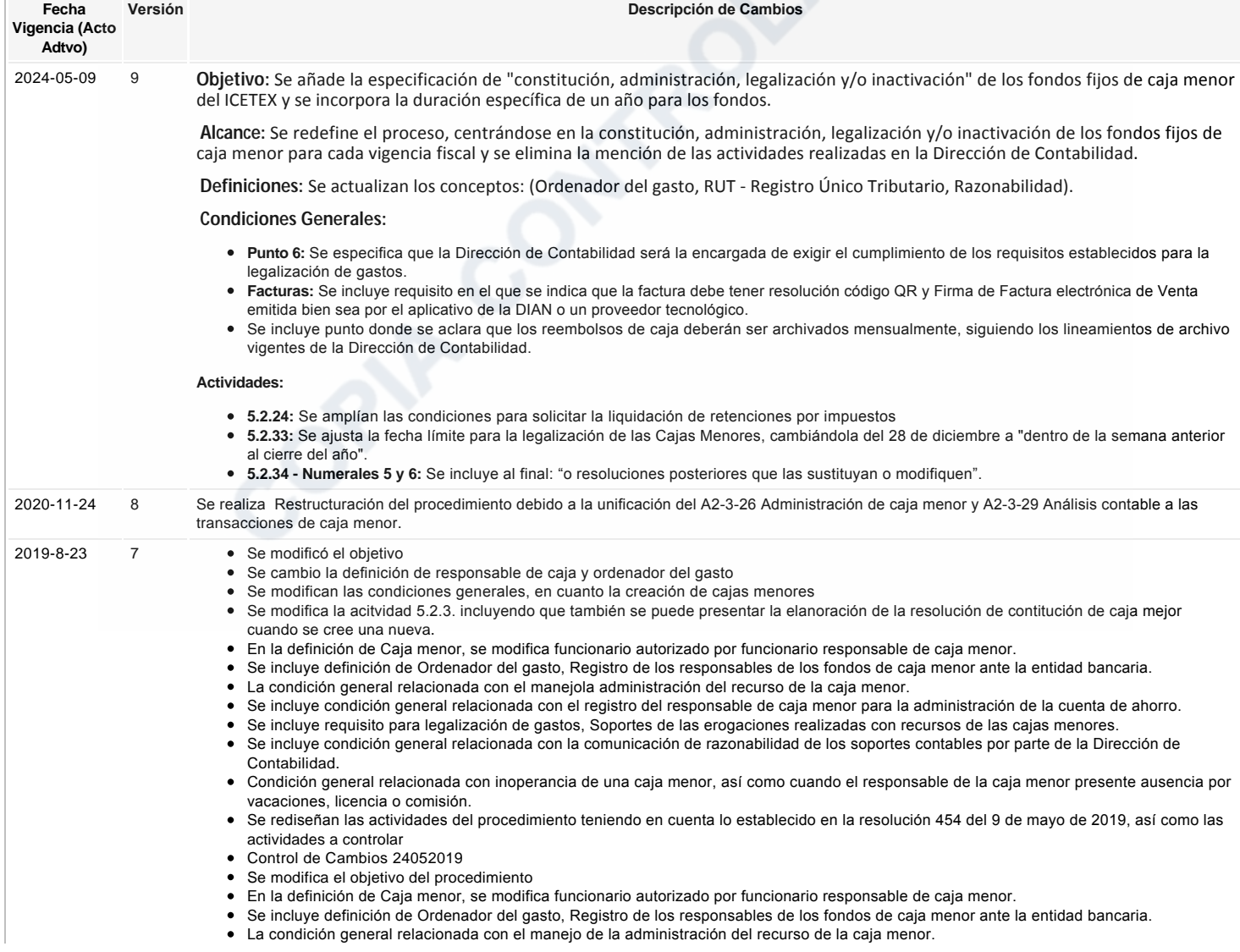

Código: A2-3-26

Fecha Vigencia (Acto Adtvo): 2024-05-09

Versión: 9

Administración de caja menor

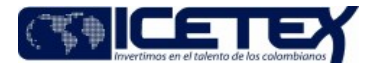

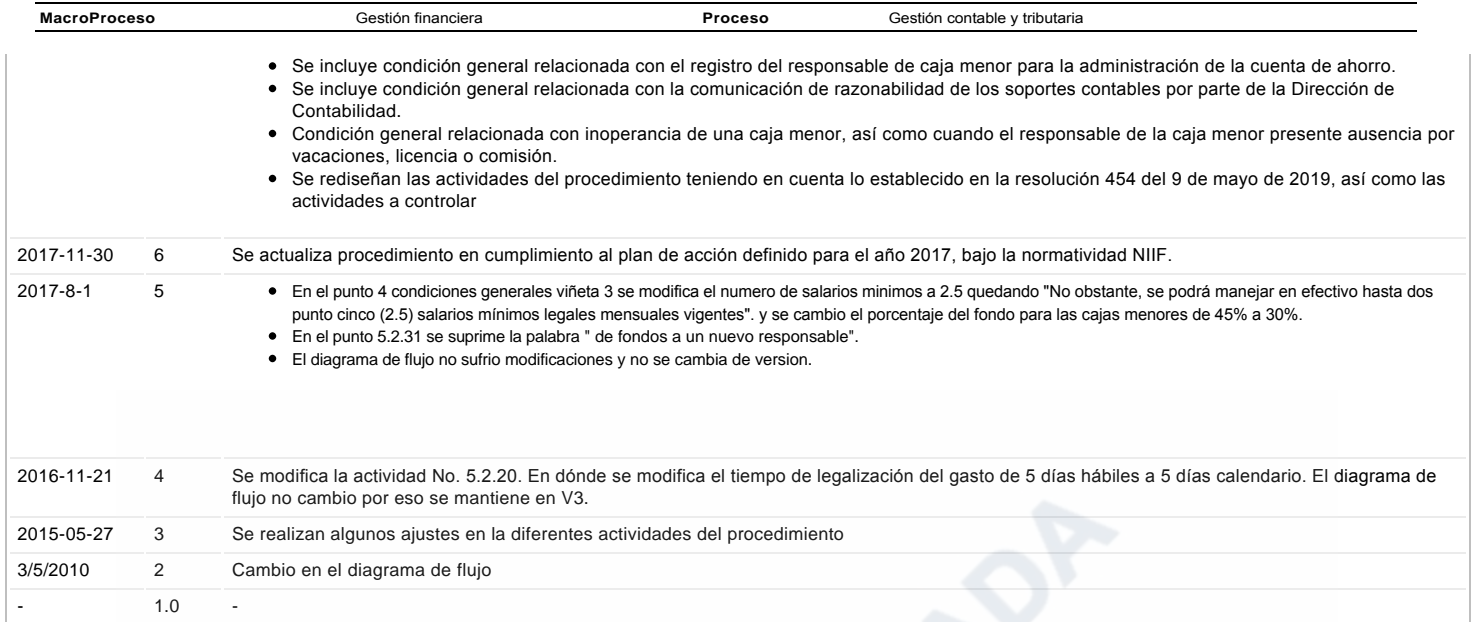

ع Ha revisado el documento en su totalidad?<br>Si

**ORIF CONTROL**